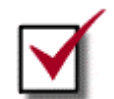

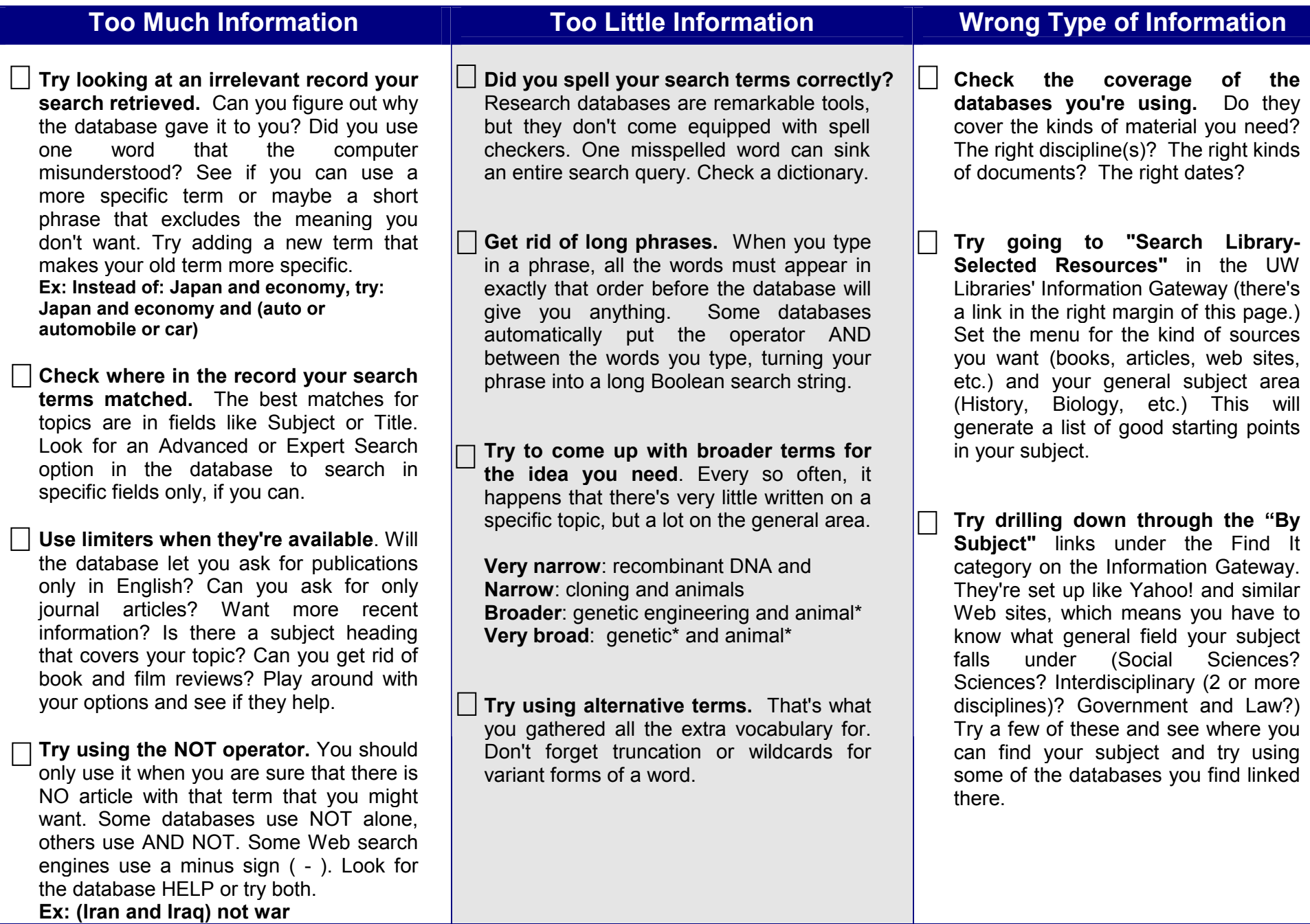

University of Washington Libraries **Last updated 5/12/02**